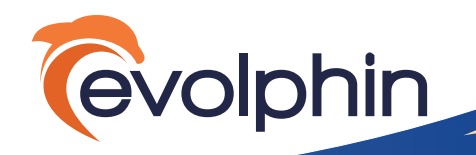

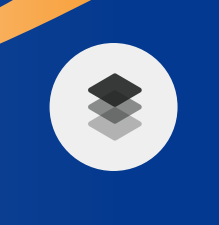

**AI-Driven Tagging and Editing** Access 250+ AI Engines and automatically tag & edit videos

# **What's new at NAB 2019** New Enhancements in Zoom

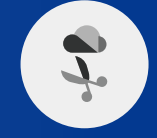

**100% Cloud Editing** Edit stations and high-res media ingested and edited directly in the cloud. No on-premises

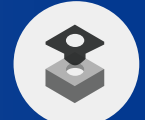

**Avid Interplay Overlay** Automatically ingest from Avid Interplay to Evolphin for collaboration between Avid and Adobe teams

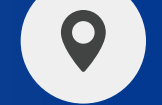

#### **Multi-Location Support** Multi-location aware ingest, transcode and archive for geographically distributed teams

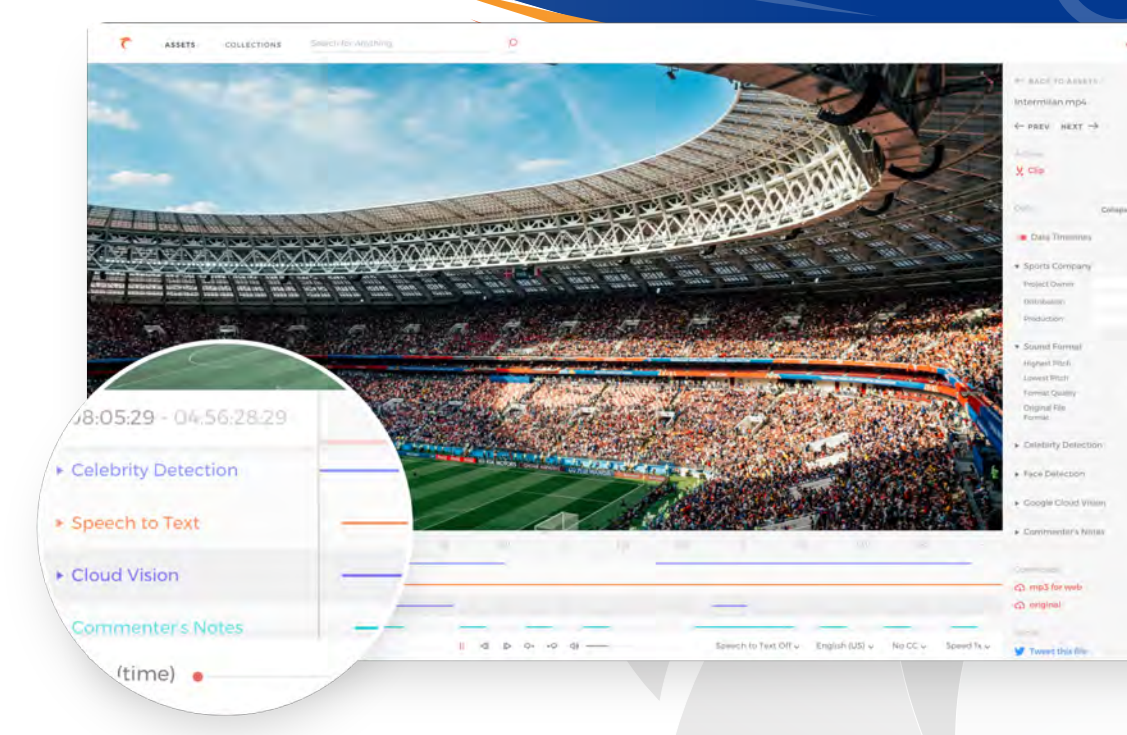

# AI driven Tagging & Editing

- Using AI generated tags, search data timelines to create clips of interest
- Generate edited sequences that can be imported into any editing program such as Premiere or FCPX
- Search for any AI tag and jump with one click to the matching video timecode
- Set rules for analyzing relevant content automatically based on project, file type, or other factors to keep costs low

## Cloud or remote video editing

- 100% cloud workflows using Windows edit stations in the cloud
- Eliminate all MAM related on-premises infrastructure for cloud-based editing using AWS Workspaces or PCoIP desktop client
- Ingest hi-res media using web apps and transcode in the cloud

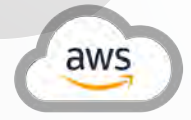

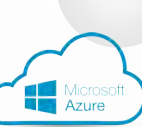

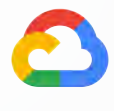

Google Cloud

#### Avid workflow integration with Adobe

- Bridge Avid and Adobe workflows using the Evolphin MAM, creating new collaboration possibilities
- Automatically ingest master clips and sequences from Avid Interplay bins into the Evolphin MAM
- Configure user-defined metadata to migrate from Avid Interplay to the Evolphin MAM
- Move projects between Avid Media Composer/Pro Tools and Adobe apps using Evolphin AAF presets

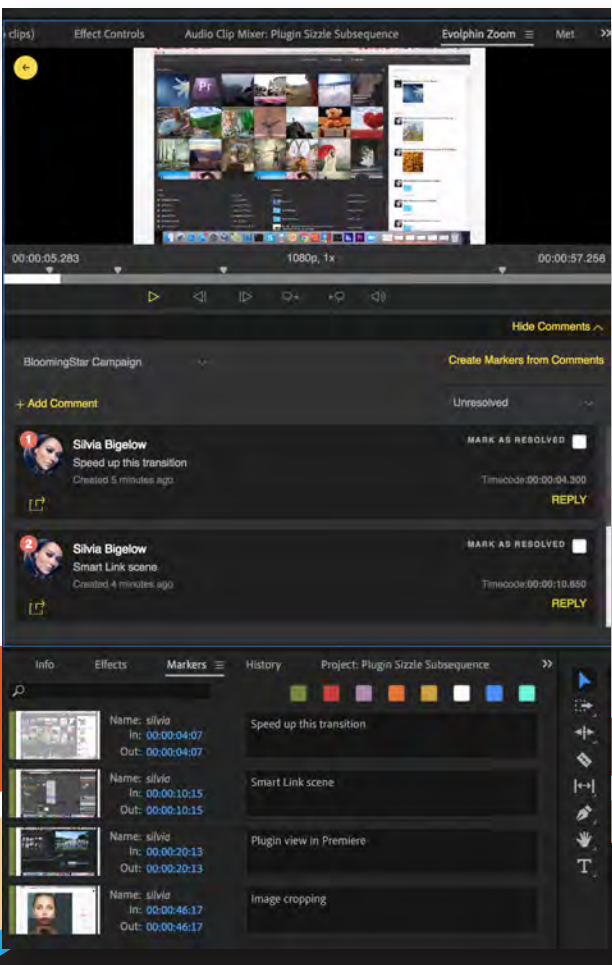

## Multi-location aware MAM

- Mix VideoLX and VideoFX nodes to implement a cost-effective MAM topology for distributed teams
- Track current location of high-res media in the MAM
- MAM and Preview servers can be deployed worldwide
- Use automated WAN File Sync plugins for Aspera or FileCatalyst to easily copy high-res media between locations

#### WEB APPS & ADOBE CC PLUGINS

- Create sequences from the Web App and easily import them into editing tools to speed up post-production workflows
- File status shows if linked assets are available, offline, or on a connected disk
- Create new project templates from the Asset Browser

#### Deployment tool improvements

- Unified admin UI for VideoFX and VideoLX to dramatically improve deployment time for complex video workflows
- Location specific ingest and transcoder settings can now be pushed to each user's edit station
- Multi-tier archive support with location aware job hubs to track progress and resubmit upon failure
- Centralized Telestream Vantage and VideoLX transcoder dashboard now tracks transcode jobs across locations

Scan for more info:

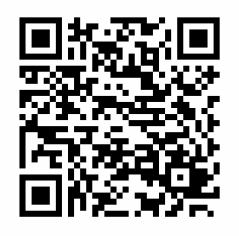

#### About evolphin and zoom

Evolphin Software is the first of its kind in Rich Media Asset Management. Zoom leverages the industry's first high-performance in-memory deduplication of content, allowing users to create, share, and collect insights, and provide rich media to their clients in the fastest way possible. See Zoom in action for a different approach to media workflow management that will make you re-think conventional wisdom with a new generation of products and capabilities. Companies around the globe, covering the Advertising, Broadcasting, Media/Entertainment, Retail, and Healthcare industries, currently deploy Zoom.